# Linguagem Prolog

## Prof. Dr. Silvio do Lago Pereira

Departamento de Tecnologia da Informação

Faculdade de Tecnologia de São Paulo

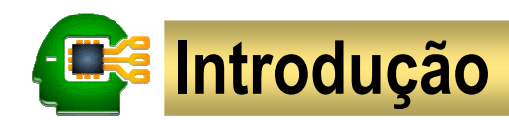

## Prolog (Programming in Logic)

é uma linguagem de programação declarativa para processamento simbólico.

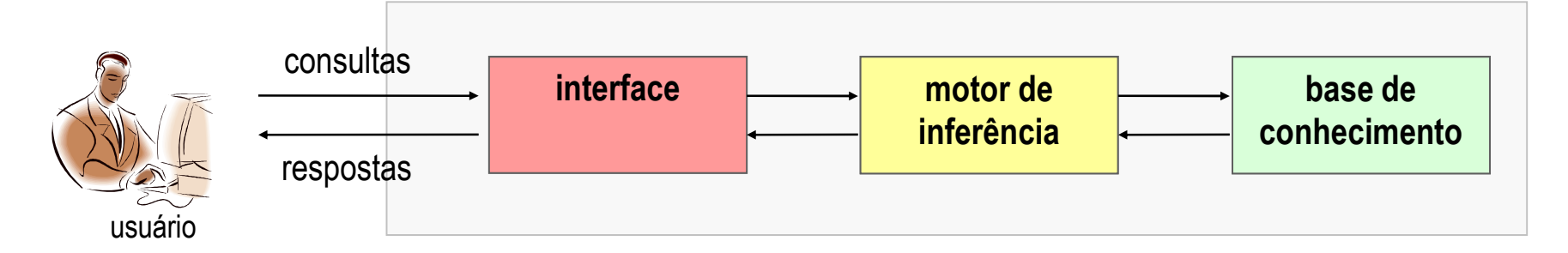

Essencialmente, a programação em Prolog consiste em:

- identificar os **objetos** em um contexto de discurso
- identificar **relações** (ou predicados) de interesse entre estes objetos
- declarar **fatos** e **regras** a respeito destas relações
- **consultar** o sistema acerca das relações declaradas

# Elementos básicos

fatoregraconsulta

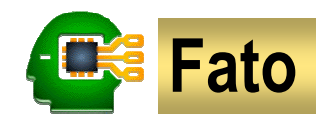

#### Um fato

estabelece um relacionamento **incondicional** entre objetos de um contexto.

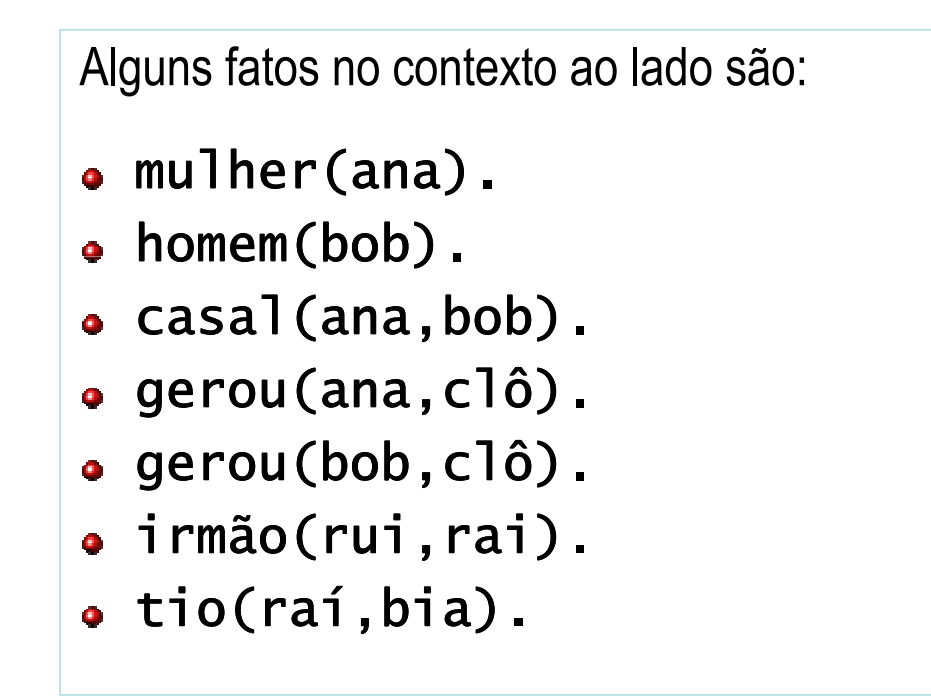

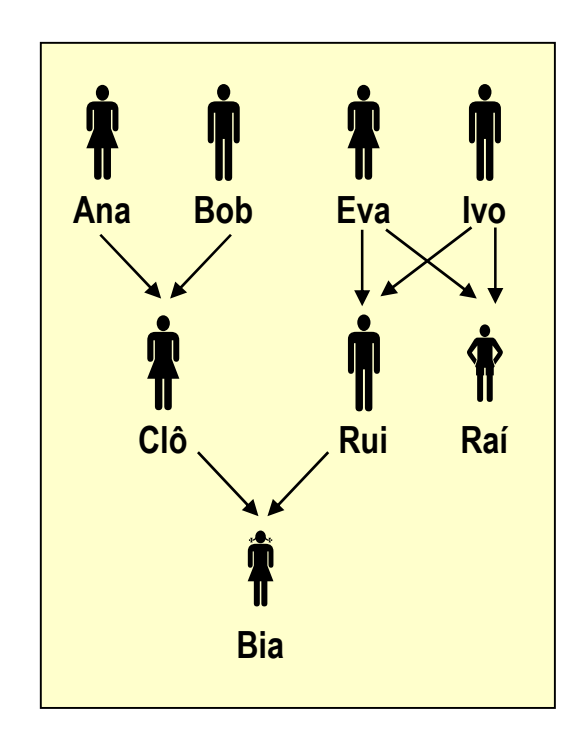

#### Devemos evitar declarar fatos que podem ser deduzidos de outros!

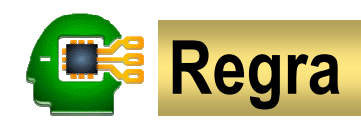

#### Uma regra

estabelece um relacionamento **condicional** entre objetos de um contexto.

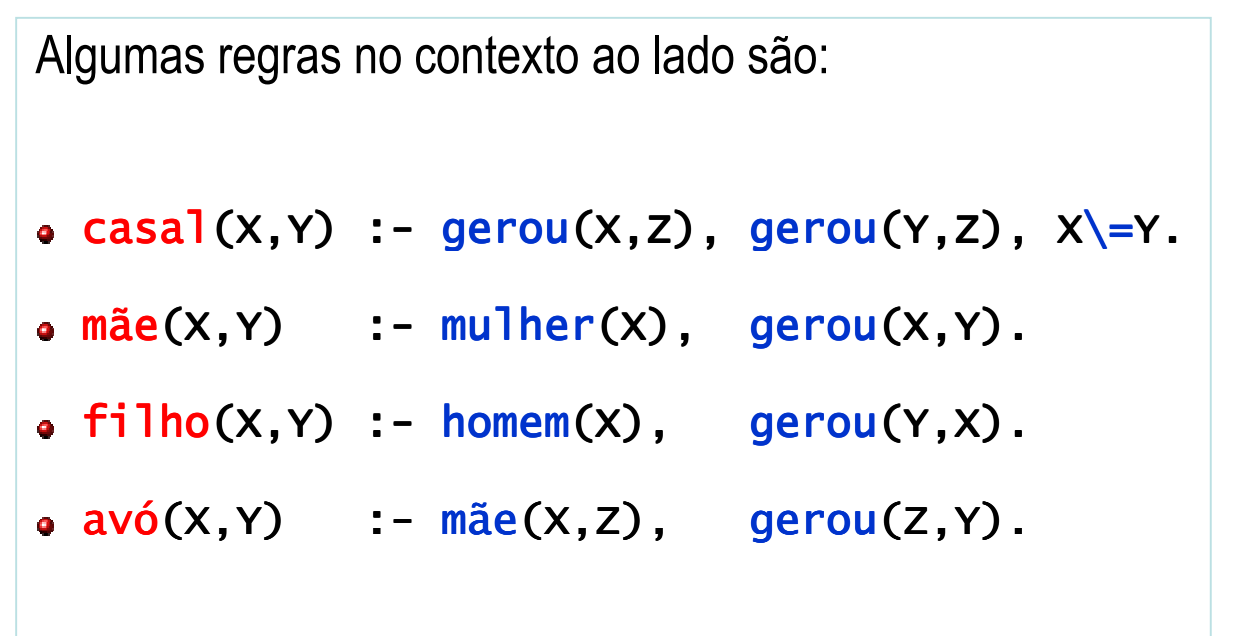

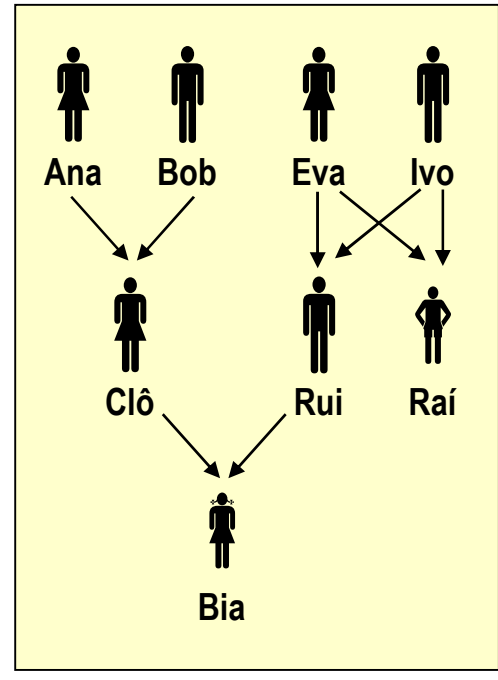

#### Regras são definidas em termos de fatos e regras já definidos!

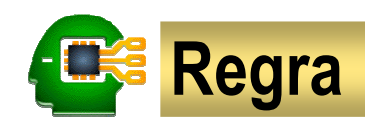

#### Um grafo de relacionamento

permite visualizar graficamente uma regra, facilitando a sua definição/codificação.

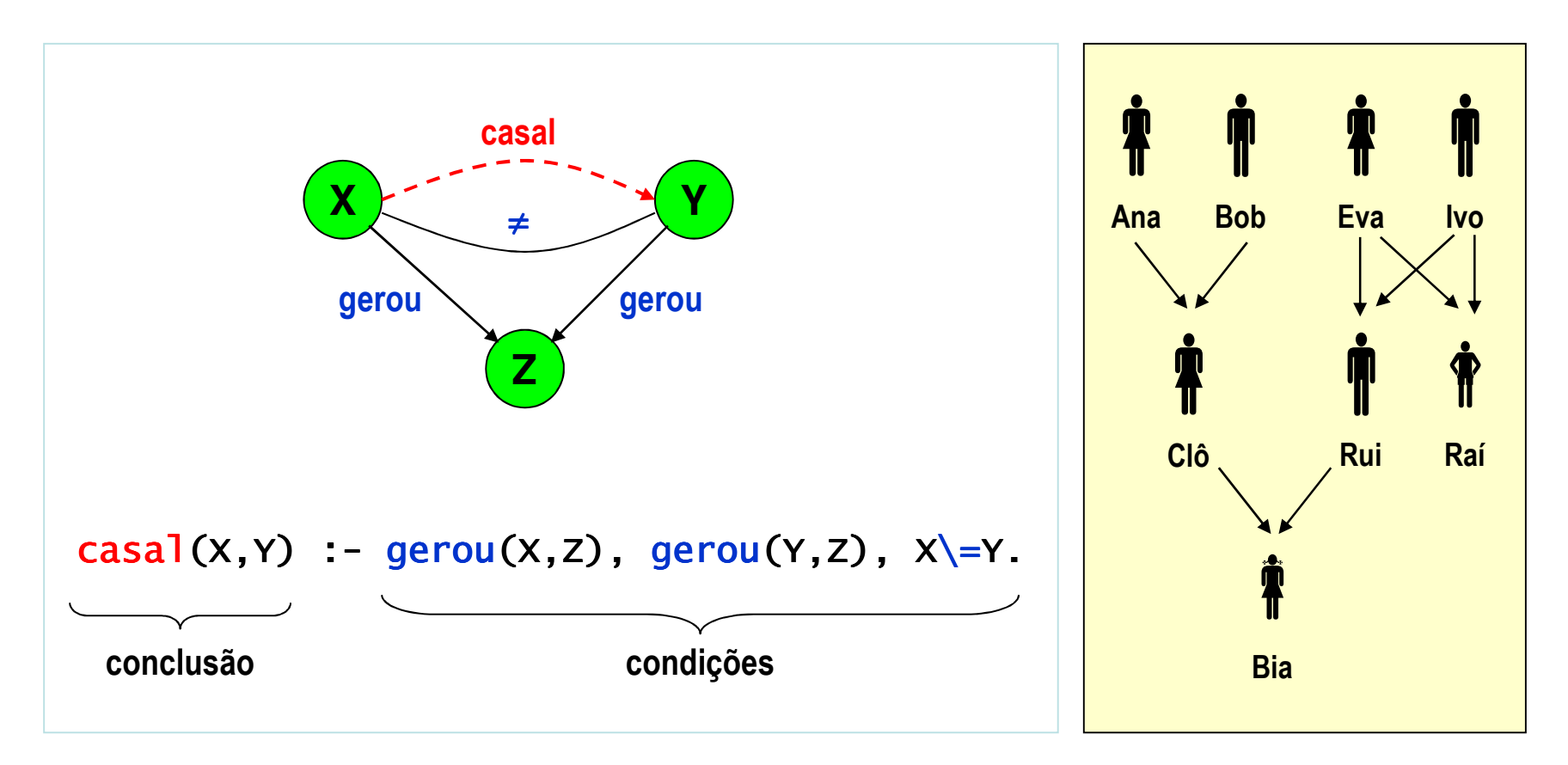

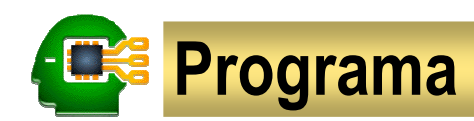

#### Um programa

é um conjunto de fatos e regras.

```
% gerou(X,Y) : X gerou Ygerou(ana,clô).
gerou(bob,clô). gerou(eva, rui).
gerou(eva, raí).
gerou(ivo,rui). gerou(ivo,raí). gerou(clô,bia). gerou(rui,bia).% casal(X,Y) : X e Y formam um casal\mathsf{casal}\,(X,Y) :- \mathsf{gerou}\,(X,Z), \mathsf{gerou}\,(Y,Z), X\setminus=Y.
```
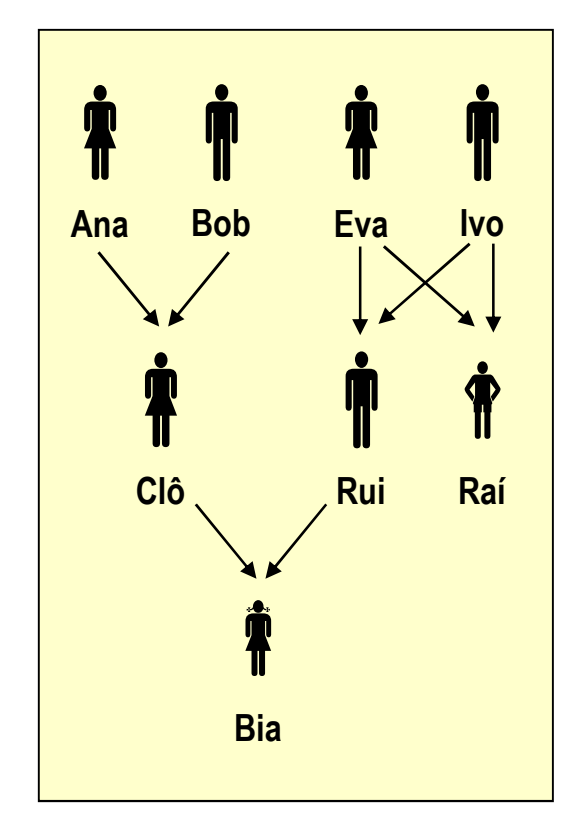

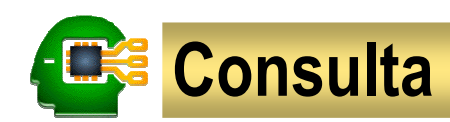

### Uma consulta

permite obter informações que podem ser deduzidas de um programa.

```
Algumas consultas que poderíamos fazer:?- gerou(ana,clô).yes?- gerou(ana,rui).
no?- gerou(Q,clô).
Q = ana;Q = bobyes?- gerou(clô,Q).
Q = biayes
```
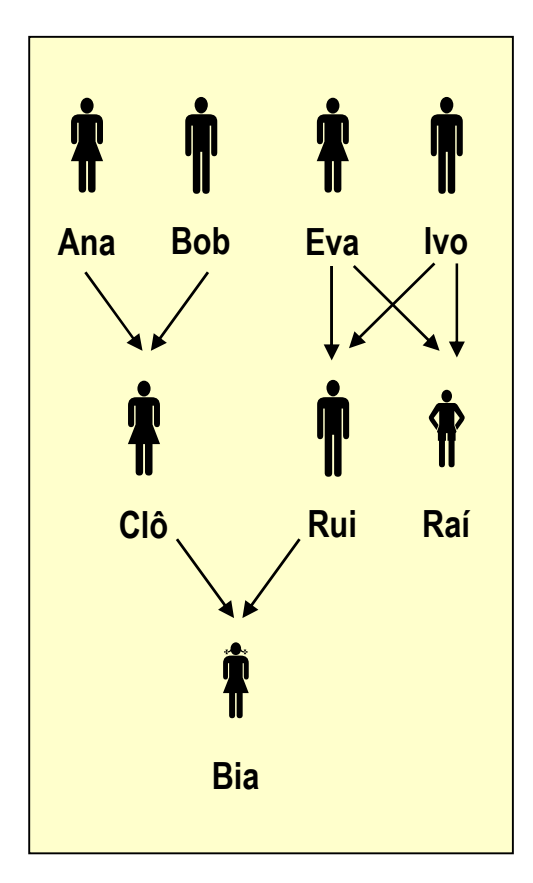

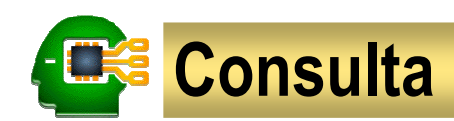

#### Uma variável compartilhada

permite propagar objetos entre literais de uma consulta.

```
?- gerou(X,<mark>Y</mark>), gerou(<mark>Y</mark>,Z).
X = \text{ana}, Y = \text{clô}, Z = \text{bia};
X = bob, Y = c1ô, Z = bia;X = eva, Y = rui, Z = bia ;
X = ivo, Y = rui, Z = bia ;
no
```
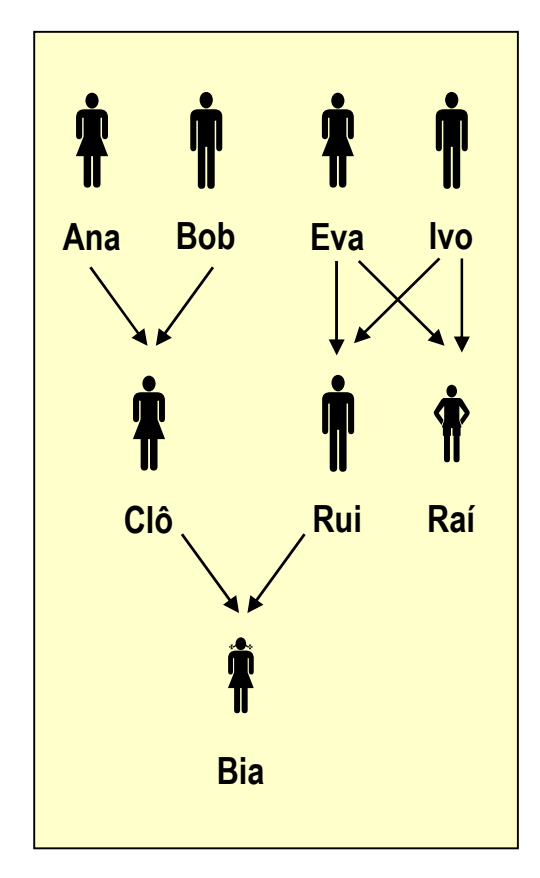

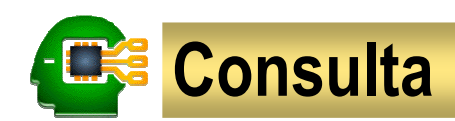

#### Uma variável anônima (indicada pelo sinal de sublinha)

permite indicar objetos cujos valores são irrelevantes para obtenção de uma resposta.

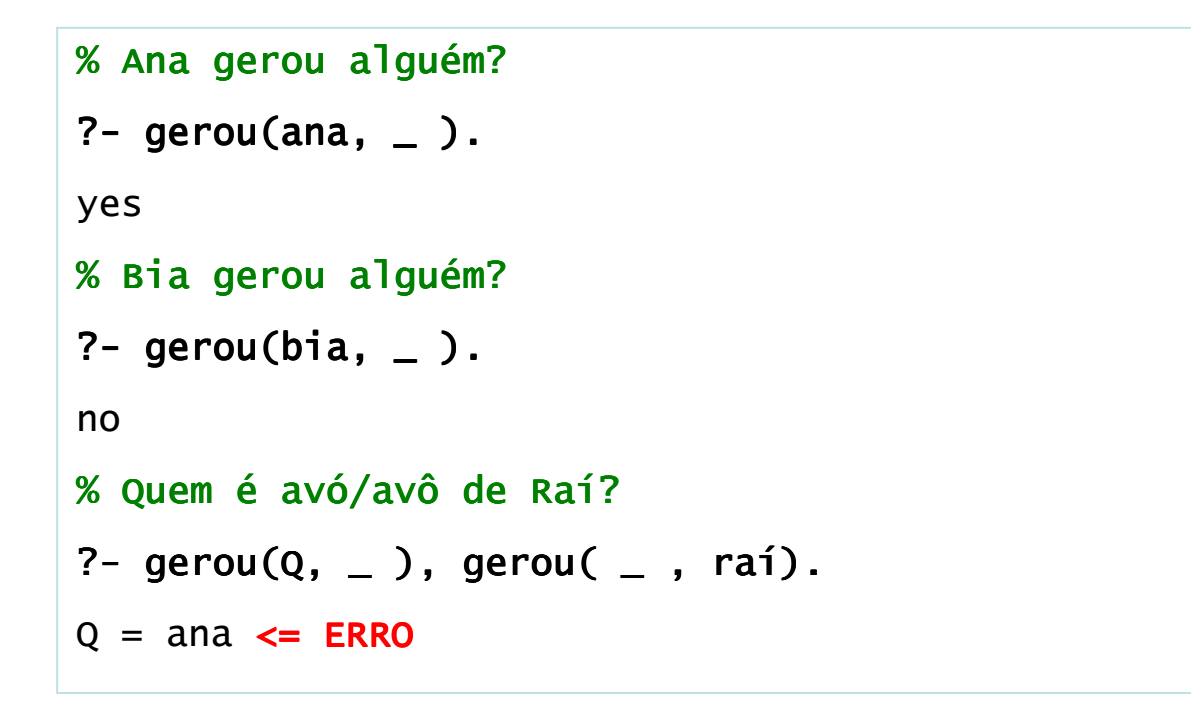

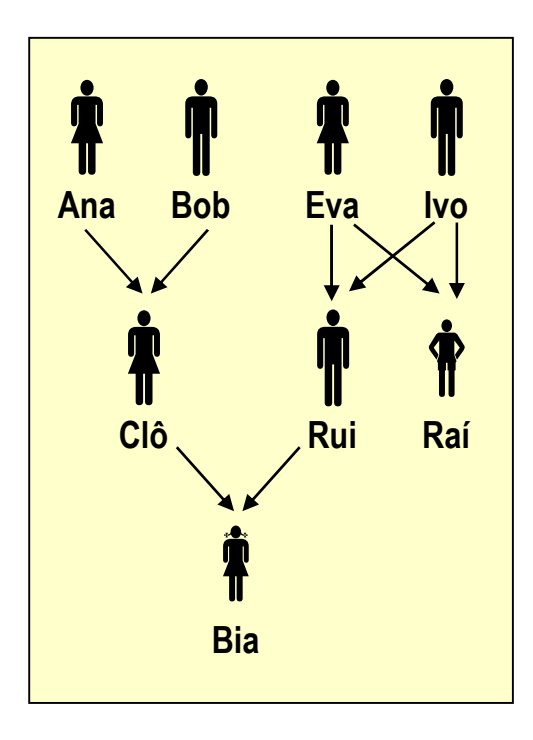

Cada ocorrência da variável anônima é distinta e, portanto, não compartilhada!

## Eliminação de respostas duplicadas

### Predicados predefinidos em Prolog

• findall(R, C, L): encontra todas respostas R da consulta C e as guarda na lista L

sort(L,S): ordena a lista L, removendo duplicatas, e devolve o resultado em S

```
?- irmão(rui,R).<br>R = raí ;

R = raí ;R = rai ;<br>R = raí ;
no?- findall(R, irmão(rui,R), L).
L = [raí, raí]yes?- findall(R, irmão(rui,R), L), sort(L,S).L = [raí, raí]S = [ra'i]yes
```
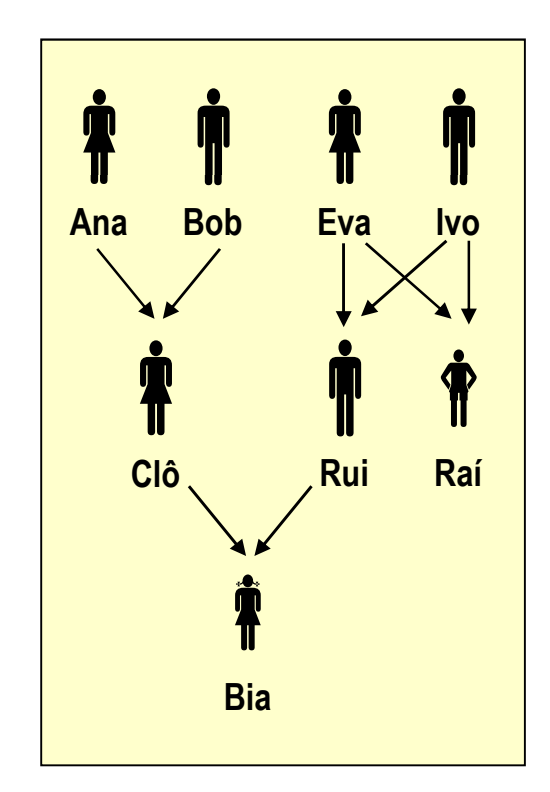

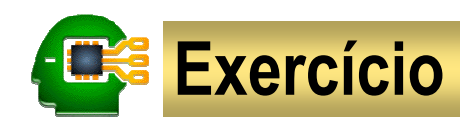

#### Exercício 1. Genealogia

Com base no contexto ao lado, defina as relações a seguir e consulte o sistema.

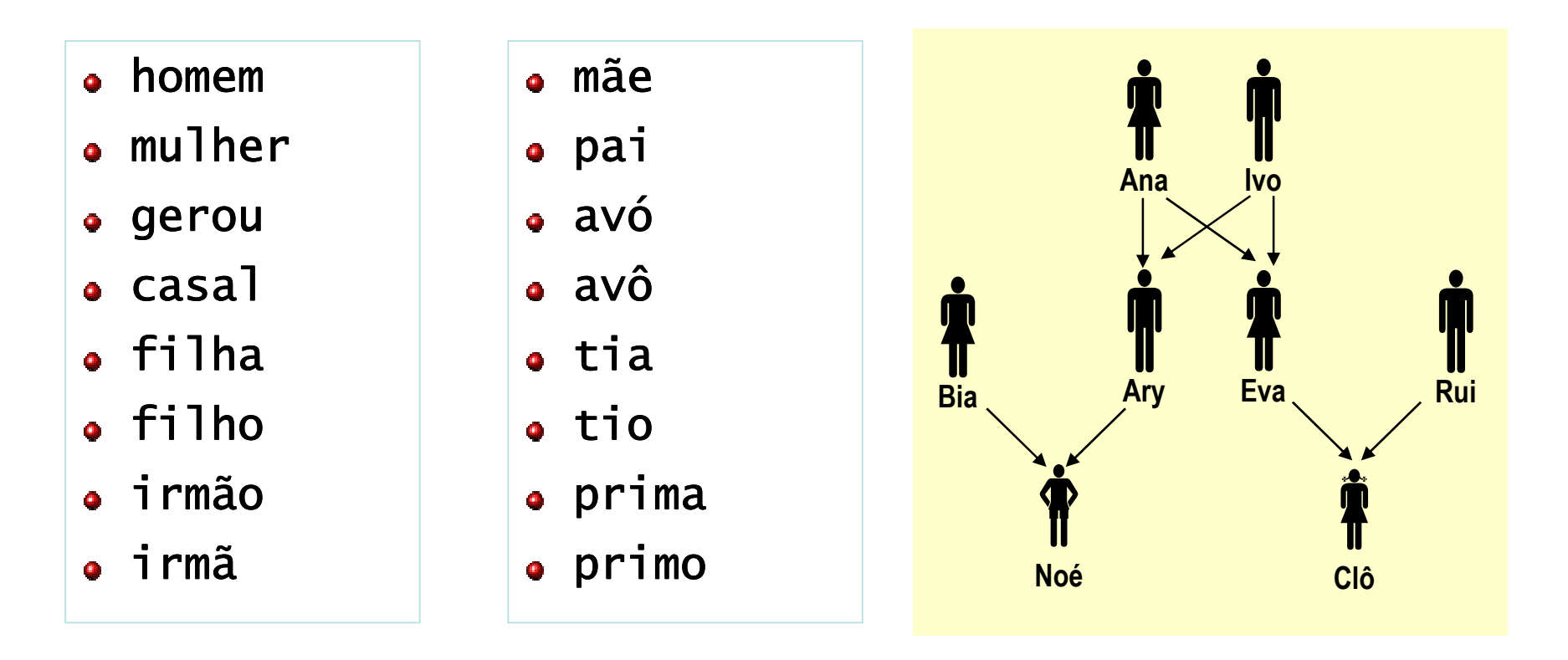

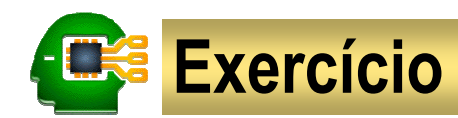

#### Exercício 2. Carona

- Ana e Raí moram em Santana, Bia mora no Tatuapé, Edu mora no Mandaqui, Gil mora na Penha e Eva mora na Vila Carrão.
- Santana e Mandaqui ficam na zona norte e Tatuapé, Penha e Vila Carrão ficam na zona leste.
- Ana e Gil têm carro.
- Uma pessoa pode dar carona à outra se ela tem carro e ambas moram em bairros que ficam na mesma zona.

Represente estas informações, usando os predicados a seguir:

- mora\_em(Pessoa,Bairro)
- fica\_na\_zona(Bairro,Zona)
- tem\_carro(Pessoa)
- pode\_dar\_carona\_a(Pessoa,Pessoa)

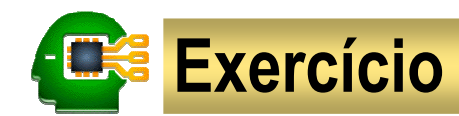

#### Exercício 4. Negação por falha finita

```
pessoa(ana).
pessoa(bia).baixa(ana).alta(X) :- <mark>not(b</mark>aixa(X)), pessoa(X).
```
Considerando o programa acima:

- O que o sistema Prolog responde à consulta:
	- ?- alta $(R)$ .
- Que modificação é necessária para que a consulta seja respondida corretamente?

# Processamento numérico

cálculoaritméticacomparação **ES Operadores aritméticos** 

Embora Prolog seja especialmente voltado para processamento simbólico, ele também oferece algumas facilidades para processamento numérico, por meio do predicado predefinido is/2.

 $X = 4$ yes?- X is 7 // 2. $X = 3$ yes?- X is 4 ^ 0.5.  $x = 2$ yes

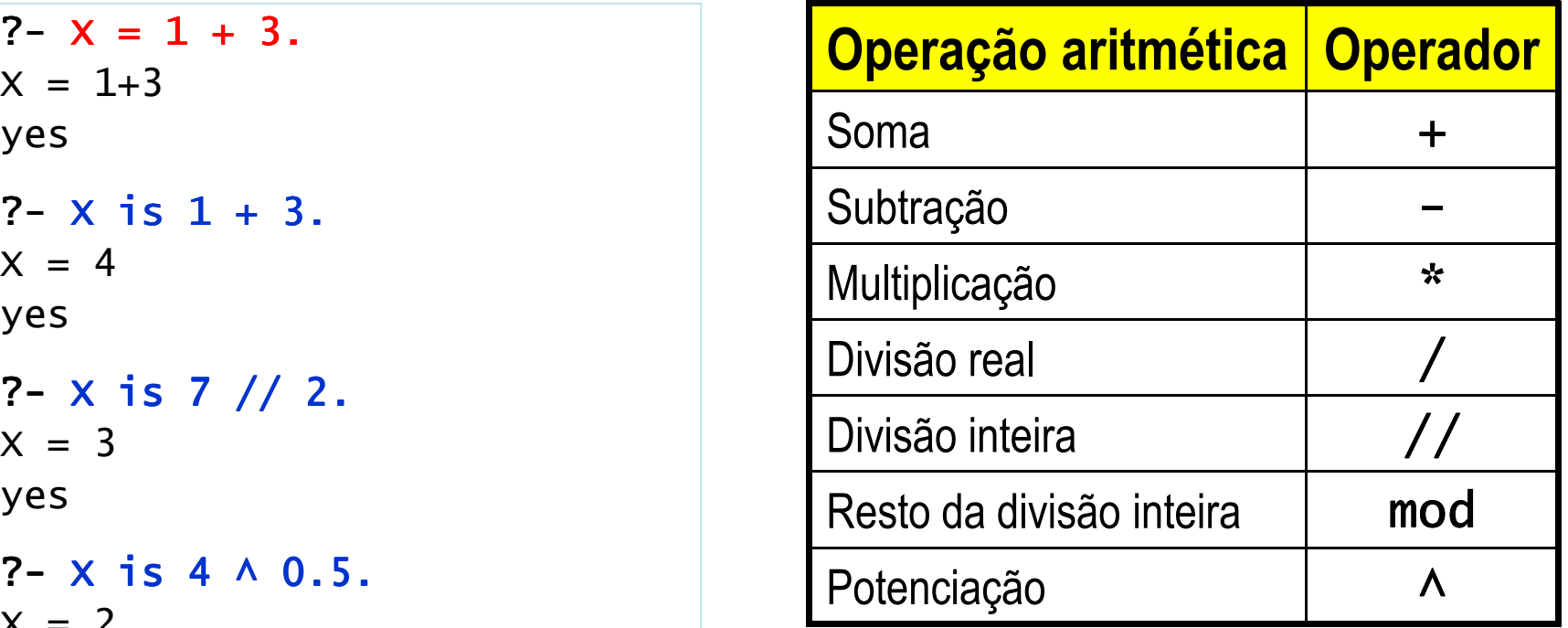

Operadores relacionais

Para realizar comparações entre expressões aritméticas, podemos usar os operadores relacionais listados na tabela a lado.

```
?- 1+3 = 3+1.
no?- 1+3 =:= 3+1.
yes?- X = 2+3, Y = 1+4, X =< Y.
X = 2 + 3Y = 1 + 4yes?- ana @> amélia.
yes
```
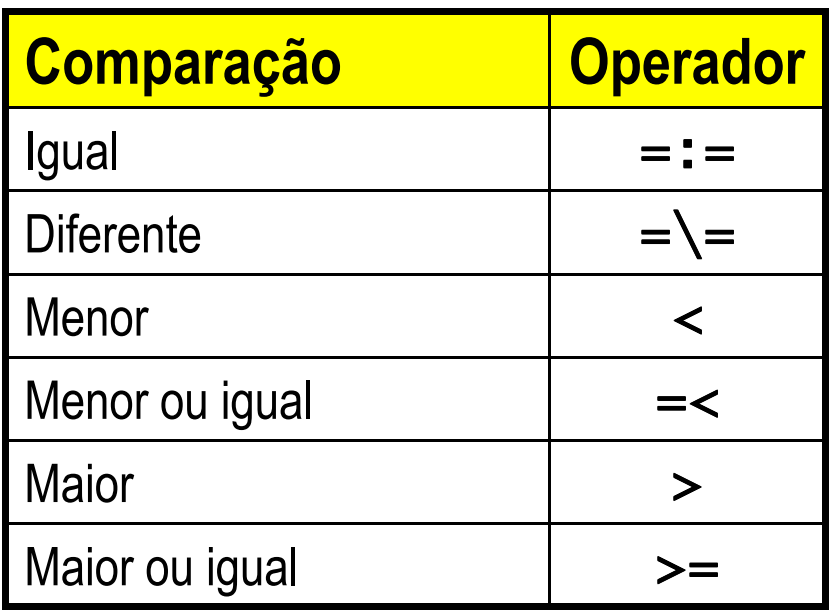

Para comparar valores alfanuméricos, usamos ==, \=,  $@$ <,  $@$ =<,  $@$ >,  $@$ >=.

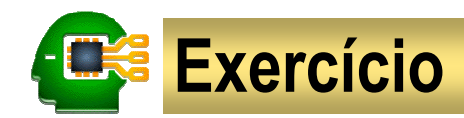

#### Exercício 5. Área do imóvel

medida(cozinha, 2.0, 3.0). medida(sala, 4.0, 5.5). medida(quarto, 3.0, 3.5).medida(banheiro,1.5, 2.0).

Complemente o programa acima com a definição do predicado tamanho(Cômodo,Área) e faça as seguintes consultas:

- Qual área da cozinha?
- Que cômodos são maiores que a cozinha?
- Que cômodos são menores que a cozinha?
- É verdade que o tamanho da cozinha é o dobro do tamanho do banheiro?
- É verdade que a sala é o maior cômodo da casa?

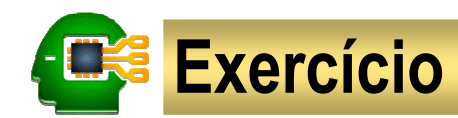

#### Exercício 6. Área e população dos países (em milhões)

```
% país(Nome,ÁreaKm2,População).
```
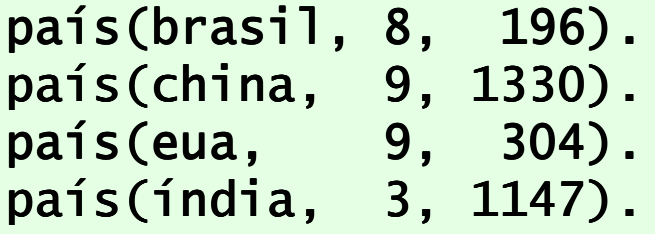

Com base no programa acima, faça as seguintes consultas:

- Qual o número de habitantes dos EUA?
- Qual a densidade demográfica do Brasil?
- Qual a diferença entre as populações da China e da Índia?
- Que países são maiores que o Brasil?
- Que países são menos populosos que a Índia?

# Modelo relacional

tabelaconsulta

# **THE Modelo relacional**

- O modelo relacional de banco de dados (BD) $\bullet$ 
	- Representa os dados em um BD usando um conjunto de tabelas.
	- As linhas das tabelas são denominadas <mark>tuplas</mark> e suas colunas, **atributos.**
	- As **consultas** são representadas em termos de operações da álgebra relacional (projeção, seleção, etc.).
- Programação em lógica é uma poderosa extensão do modelo relacional.
	- Um conjunto de fatos para um predicado corresponde a uma tabela.
	- Fatos representam tuplas e seus argumentos representam atributos da tabela. $\bullet$
	- Uma regra corresponde a uma vista no modelo relacional, isto é, uma tabela  $\bullet$ virtual que reúne atributos já armazenados em outras tabelas.
	- As operações de álgebra relacional podem ser representadas por meio de consultas (ou regras).

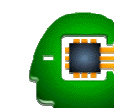

## **ERS** Modelo relacional: tabelas

### Primeira Forma Normal (1FN)

Todos os atributos devem ser atômicos.

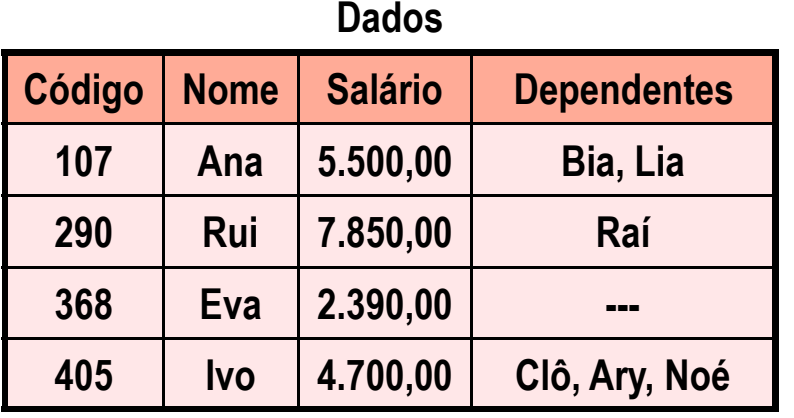

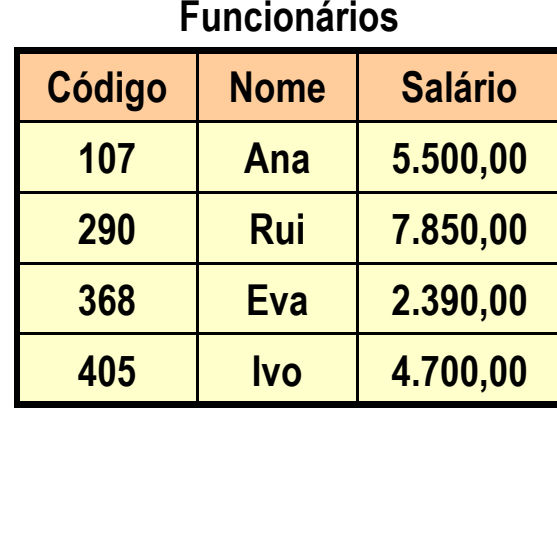

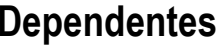

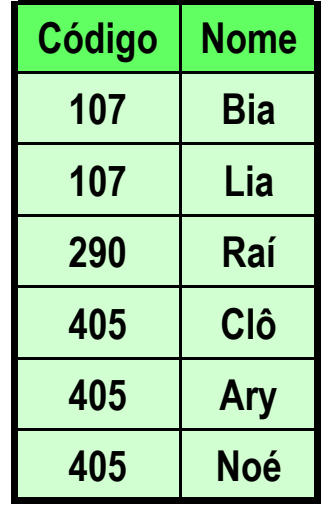

$$
\underbrace{\hspace{2.5cm}} \\
$$

Dados na 1FN

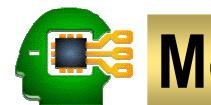

## **Modelo relacional: tabelas**

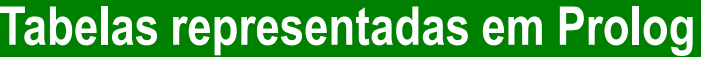

```
% func(Código,Nome,Salário)
```

```
func(107,ana,5500).
func(290,rui,7850).
func(368,eva,2390).
func(405,ivo,4700).
```

```
% dep(Código,Nome)
```

```
dep(107,bia).
dep(107,lia).
dep(290,raí).
dep(405,clô).
dep(405,ary).
dep(405,noé).
```
#### Funcionários

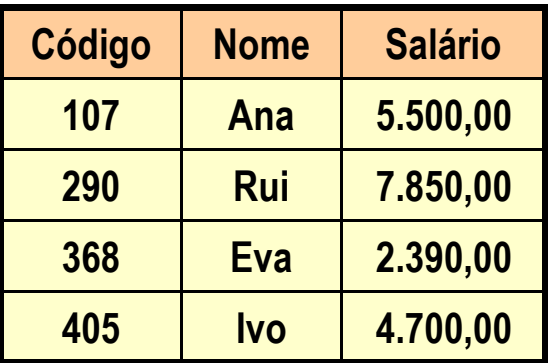

#### **Dependentes**

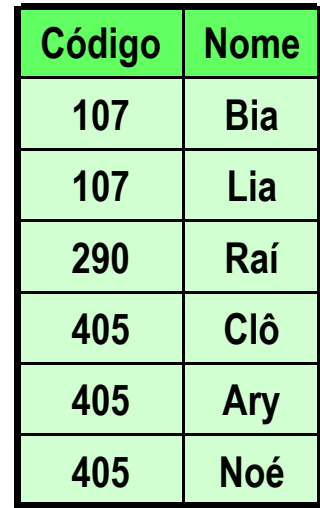

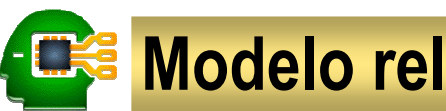

## **ENSE Modelo relacional: consultas**

### Projeção

Seleciona um conjunto de atributos (colunas) de uma tabela.

**Exemplo:** Quais os nomes e salários dos funcionários?

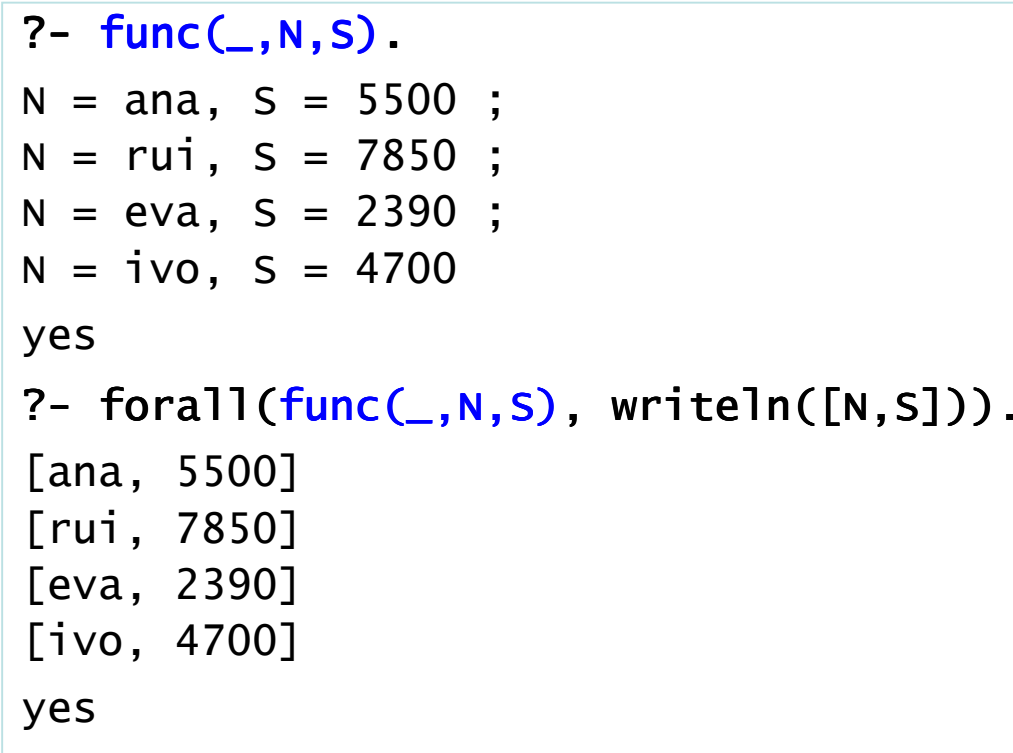

#### Funcionários

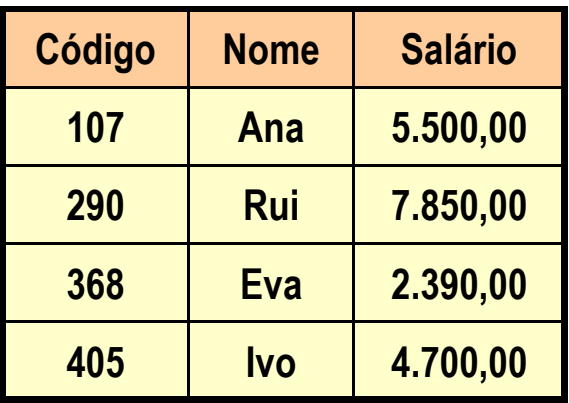

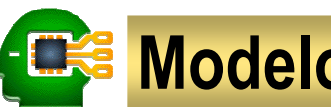

## **ES Modelo relacional: consultas**

#### Seleção

Seleciona um conjunto de tuplas (linhas) de uma tabela, de acordo com uma condição

**Exemplo:** Quem recebe salário entre 3 e 6 mil reais?

```
?- func(C,N,S), S>=3000, S=<6000.C = 107, N = ana, S = 5500;
C = 405, N = ivo, S = 4700yes?- forall((func(C,N,S), S>=3000, S=<6000),
           writeln([C,N,S])).
[107, ana, 5500]
[405, ivo, 4700]yes
```
#### Funcionários

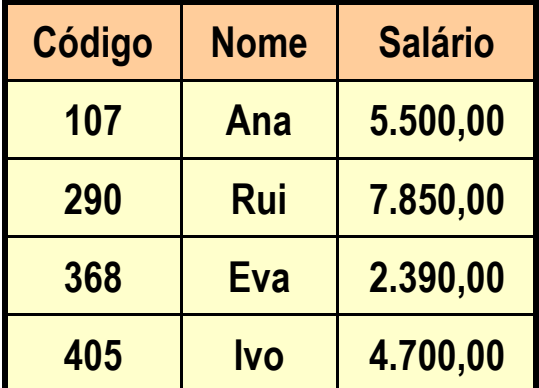

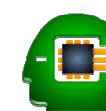

## **Modelo relacional: consultas**

É estabelecido com o uso variáveis compartilhadas.

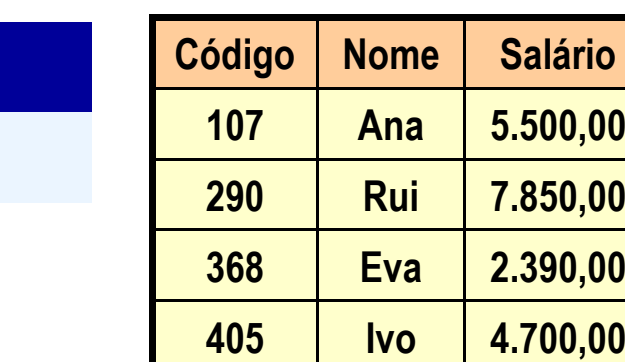

Funcionários

**Exemplo:** Quem são os dependentes de Ivo?

Um relacionamento entre tabelas

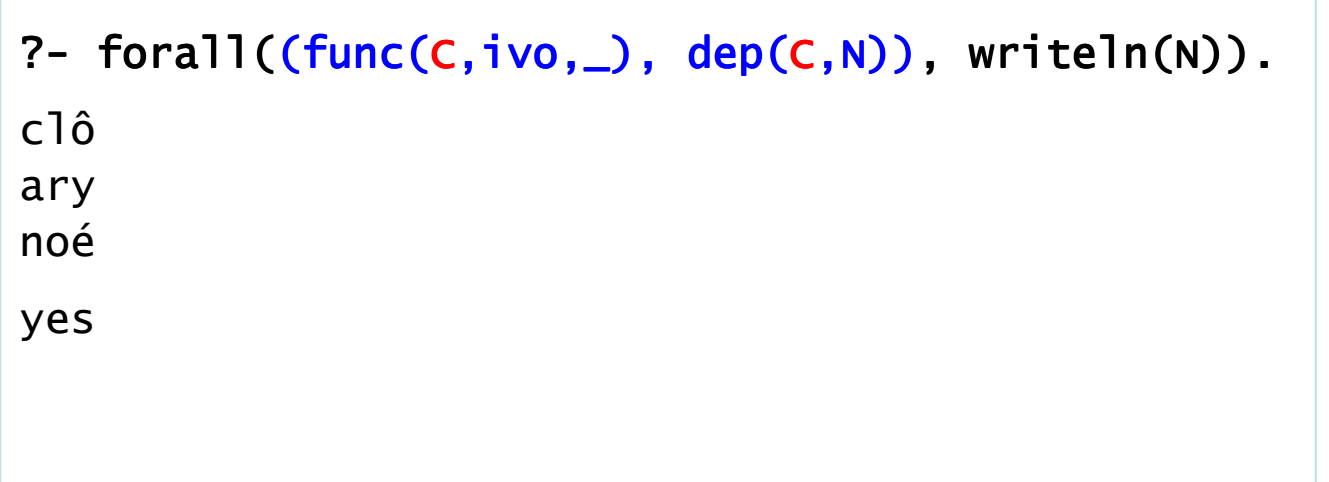

#### **Dependentes**

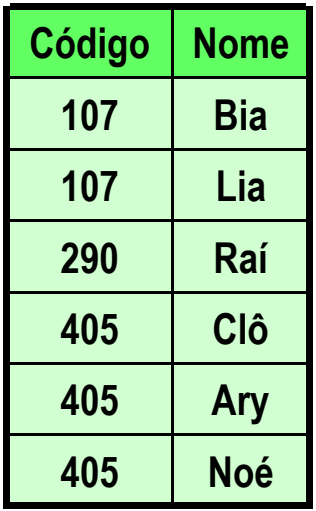

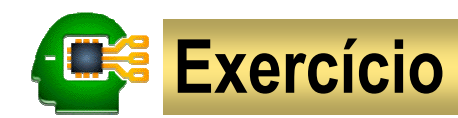

#### Exercício 7. Funcionários

% func(Código,Nome,Salário)

func(107,ana,5500). func(290,rui,7850). func(368,eva,2390).func(405,ivo,4700).

% dep(Código,Nome)

dep(107,bia). dep(107,lia). dep(290,raí). dep(405,clô). dep(405,ary).dep(405,noé).

Com base no programa a lado, faça as seguintes consultas:

- Qual o salário de Eva?
- Qual o código do Rui?
- Quem é dependente de Ana?
- De quem Raí é dependente?
- Quem não tem dependente?
- Quem recebe salário de no máximo
- R\$ 5.500,00?  $\bullet$
- Quem depende de funcionário com
- salário de no máximo R\$ 5.500,00?

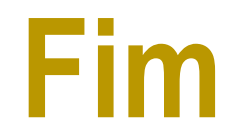